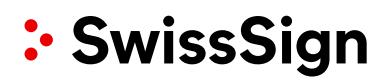

# RA-Operator entfernen/hinzufügen

#### **Kunde**

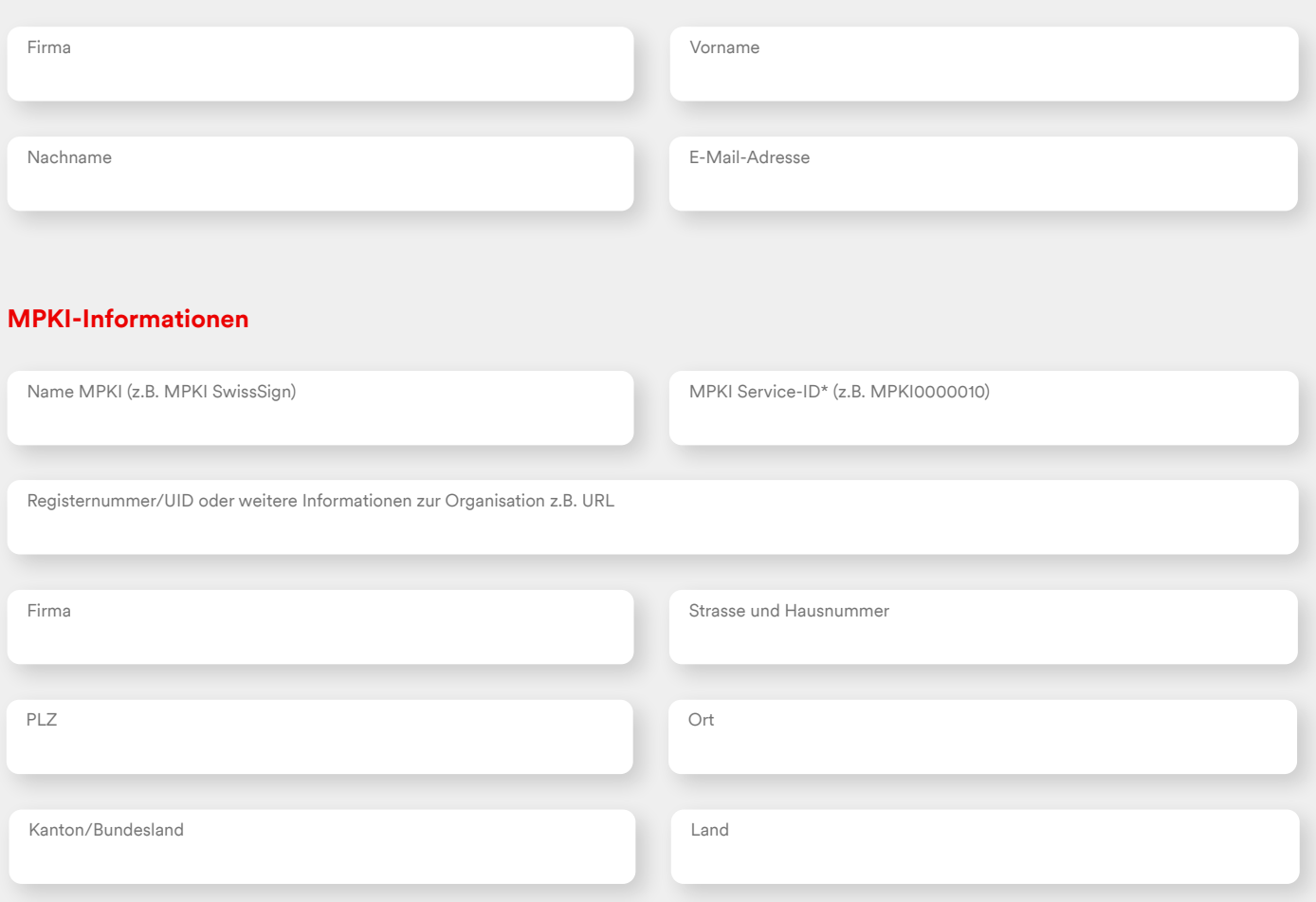

### **RA-Operator entfernen**

Die folgenden RA-Operatoren mit sofortiger Wirkung entfernen (Zugang wird gesperrt):

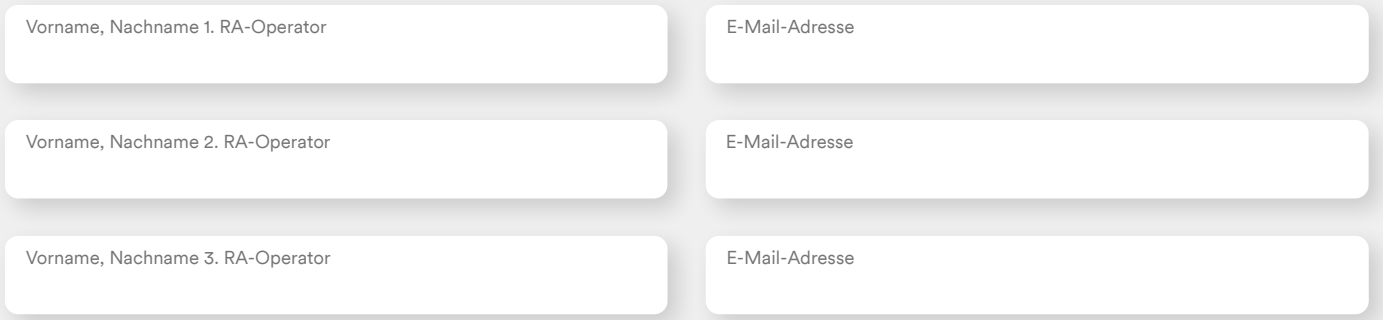

1

## : SwissSign

#### **RA-Operatoren hinzufügen**

Bitte beachten Sie, dass der RA-Operator eine aktive SwissID benötigt, um sich bei dem MPKI-Service anzumelden. Deshalb sollte die E-Mail-Adresse des RA-Operators mit seiner SwissID-E-Mail-Adresse übereinstimmen.

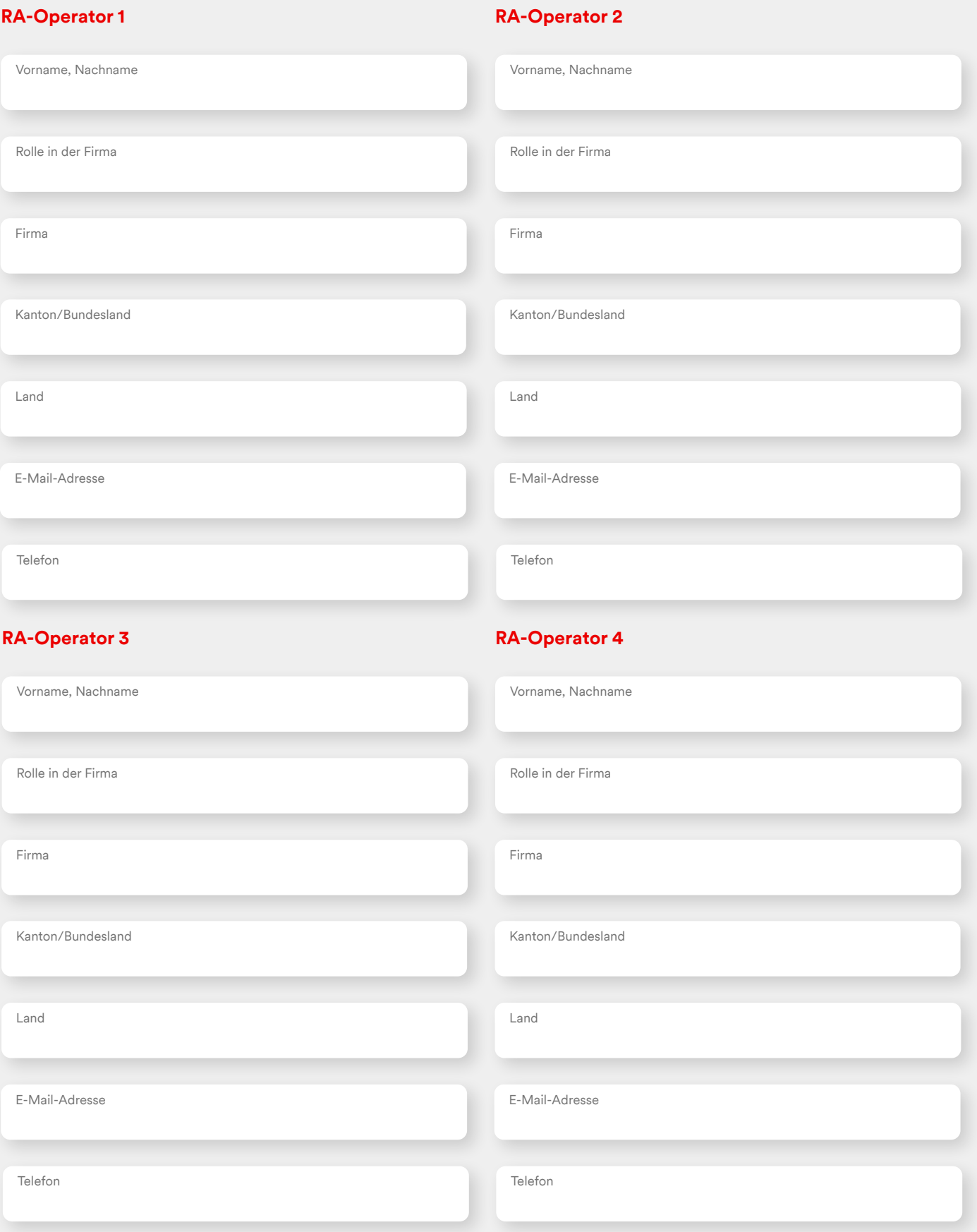